# Package 'ecmwfr'

August 17, 2022

Title Interface to 'ECMWF' and 'CDS' Data Web Services

Version 1.4.0

Description Programmatic interface to the European Centre for Medium-Range Weather Forecasts dataset web services (ECMWF; <<https://www.ecmwf.int/>>) and Copernicus's Climate Data Store (CDS; <<https://cds.climate.copernicus.eu>>). Allows for easy downloads of weather forecasts and climate reanalysis data in R.

URL <https://github.com/bluegreen-labs/ecmwfr>

BugReports <https://github.com/bluegreen-labs/ecmwfr/issues>

**Depends**  $R$  ( $>= 3.6$ )

Imports httr, keyring, memoise, getPass, curl, R6

License AGPL-3

ByteCompile true

RoxygenNote 7.2.0

Suggests rmarkdown, covr, testthat, raster, terra, maps, ncdf4, knitr, rlang, rstudioapi, jsonlite

VignetteBuilder knitr

NeedsCompilation no

Author Koen Hufkens [aut, cre] (<<https://orcid.org/0000-0002-5070-8109>>), Reto Stauffer [ctb] (<<https://orcid.org/0000-0002-3798-5507>>), Elio Campitelli [ctb] (<<https://orcid.org/0000-0002-7742-9230>>), BlueGreen Labs [cph, fnd]

Maintainer Koen Hufkens <koen.hufkens@gmail.com>

Repository CRAN

Date/Publication 2022-08-17 20:40:03 UTC

# R topics documented:

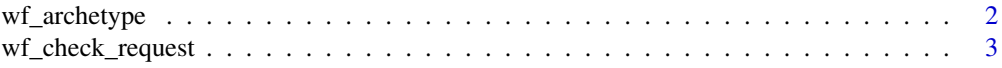

# <span id="page-1-0"></span>2 wf\_archetype

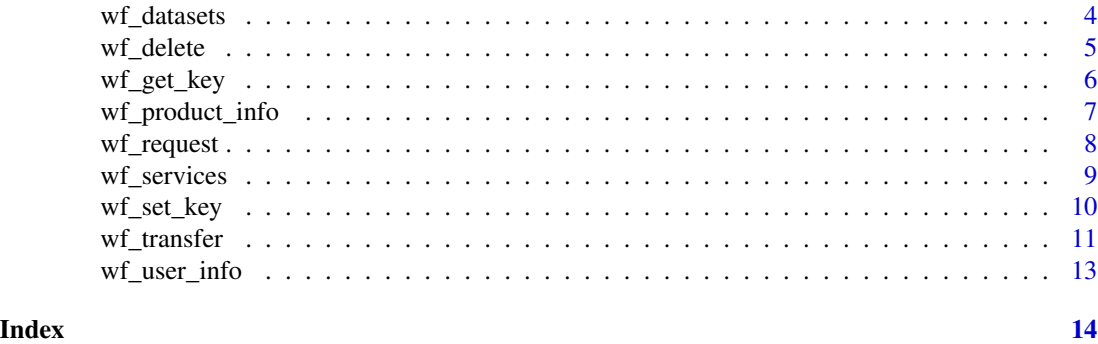

wf\_archetype *Creates an archetype function*

# Description

Creates a universal MARS / CDS formatting function, in ways similar to wf\_modify\_request() but the added advantage that you could code for the use of dynamic changes in the parameters provided to the resulting custom function.

#### Usage

wf\_archetype(request, dynamic\_fields)

#### Arguments

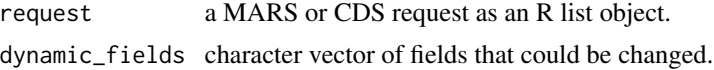

# Details

Contrary to a simple replacement as in wf\_modify\_request() the generated functions are considered custom user written. Given the potential for complex formulations and formatting commands NO SUPPORT for the resulting functions can be provided. Only the generation of a valid function will be guaranteed and tested for.

#### Value

a function that takes 'dynamic\_fields' as arguments and returns a request as an R list object.

```
## Not run:
# format an archetype function
ERAI <- wf_archetype(
  request = list(stream = "oper",
                 levtype = "sfc",
                 param = "165.128/166.128/167.128",
```

```
dataset = "interim",
                  step = "0",grid = "0.75/0.75",
                  time = "00/06/12/18",
                  date = "2014-07-01/to/2014-07-31",
                  type = "an",class = "ei",
                  area = "73.5/-27/33/45",
                  format = "netcdf",
                  target = "tmp.nc"),
 dynamic_fields = c("date", "time")
\overline{\phantom{a}}# print output of the function with below parameters
str(ERA_interim("20100101", 3, 200))
## End(Not run)
```
wf\_check\_request *check ECMWF / CDS data requests*

# Description

Check the validaty of a data request, and login credentials.

# Usage

```
wf_check_request(user, request)
```
# Arguments

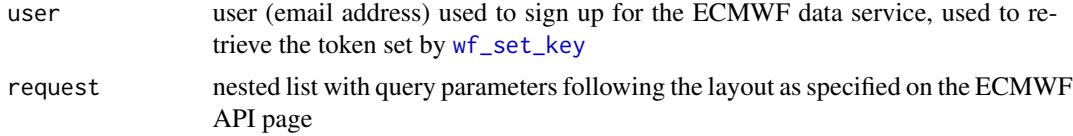

# Value

a data frame with the determined service and url service endpoint

# Author(s)

Koen Hufkens

# See Also

[wf\\_set\\_key](#page-9-1) [wf\\_transfer](#page-10-1),[wf\\_request](#page-7-1)

<span id="page-3-1"></span><span id="page-3-0"></span>

Returns a list of datasets

# Usage

wf\_datasets(user, service = "webapi", simplify = TRUE)

# Arguments

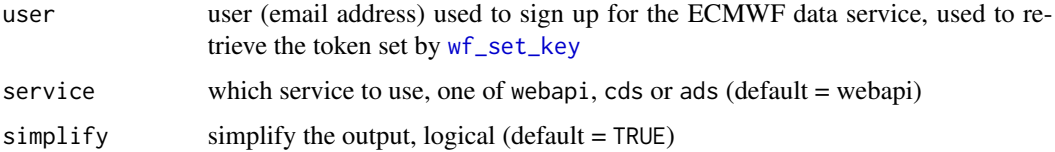

# Value

returns a nested list or data frame with the ECMWF datasets

# Author(s)

Koen Hufkens

# See Also

[wf\\_set\\_key](#page-9-1) [wf\\_transfer](#page-10-1) [wf\\_request](#page-7-1)

```
## Not run:
# set key
wf_set_key(email = "test@mail.com", key = "123")
# get a list of services
wf_services("test@mail.com")
# get a list of datasets
wf_datasets("test@mail.com")
## End(Not run)
```
<span id="page-4-0"></span>

Deletes a staged download from the queue

# Usage

```
wf_delete(url, user, service = "webapi", verbose = TRUE)
```
# Arguments

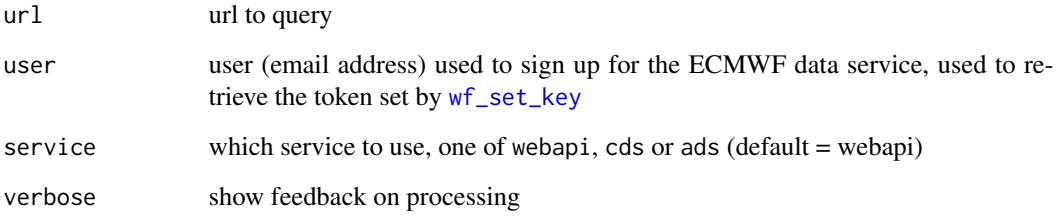

# Author(s)

Koen Hufkens

# See Also

[wf\\_set\\_key](#page-9-1) [wf\\_transfer](#page-10-1) [wf\\_request](#page-7-1)

```
## Not run:
# set key
wf_set_key(email = "test@mail.com", key = "123")
# get key
wf_get_key(email = "test@mail.com")
## End(Not run)
```
<span id="page-5-1"></span><span id="page-5-0"></span>

Returns you token set by [wf\\_set\\_key](#page-9-1)

# Usage

wf\_get\_key(user, service = "webapi")

# Arguments

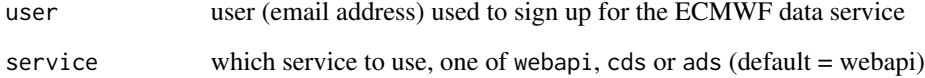

# Value

the key set using [wf\\_set\\_key](#page-9-1) saved in the keychain

# Author(s)

Koen Kufkens

# See Also

[wf\\_set\\_key](#page-9-1)

```
## Not run:
# set key
wf_set_key(user = "test@mail.com", key = "123")
# get key
wf_get_key(user = "test@mail.com")
## End(Not run)
```
<span id="page-6-0"></span>

Shows and returns detailed product information about a specific data set (see [wf\\_datasets](#page-3-1)).

#### Usage

```
wf_product_info(dataset, user, service = "webapi", simplify = TRUE)
```
# Arguments

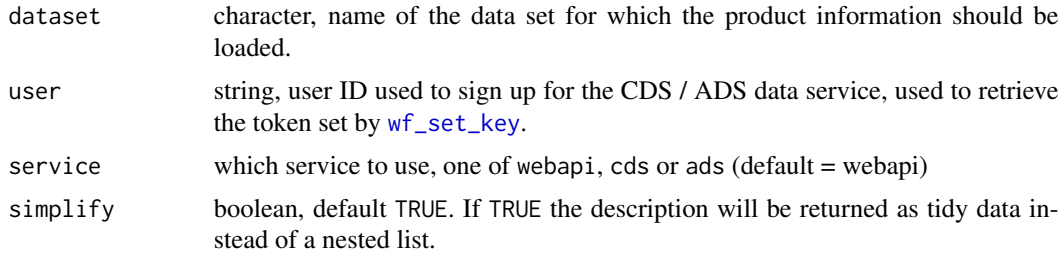

# Value

Downloads a tidy data frame with product descriptions from CDS. If simplify = FALSE a list with product details will be returned.

# Author(s)

Reto Stauffer, Koen Hufkens

#### See Also

[wf\\_datasets](#page-3-1).

# Examples

```
## Not run:
  # Open description in browser
  wf_product_info(NULL, "reanalysis-era5-single-levels")
  # Return information
  info <- wf_product_info(NULL,
    "reanalysis-era5-single-levels", show = FALSE)
```

```
names(info)
```
## End(Not run)

Stage a data request, and optionally download the data to disk. Alternatively you can only stage requests, logging the request URLs to submit download queries later on using [wf\\_transfer](#page-10-1). Note that the function will do some basic checks on the request input to identify possible problems.

# Usage

```
wf_request(
  request,
  user,
  transfer = TRUE,
  path = tempdir(),time\_out = 3600,job_name,
  verbose = TRUE
)
wf_request_batch(
  request_list,
 workers = 2,
 user,
 path = tempdir(),time\_out = 3600,total_timeout = length(request_list) * time_out/workers
)
```
# Arguments

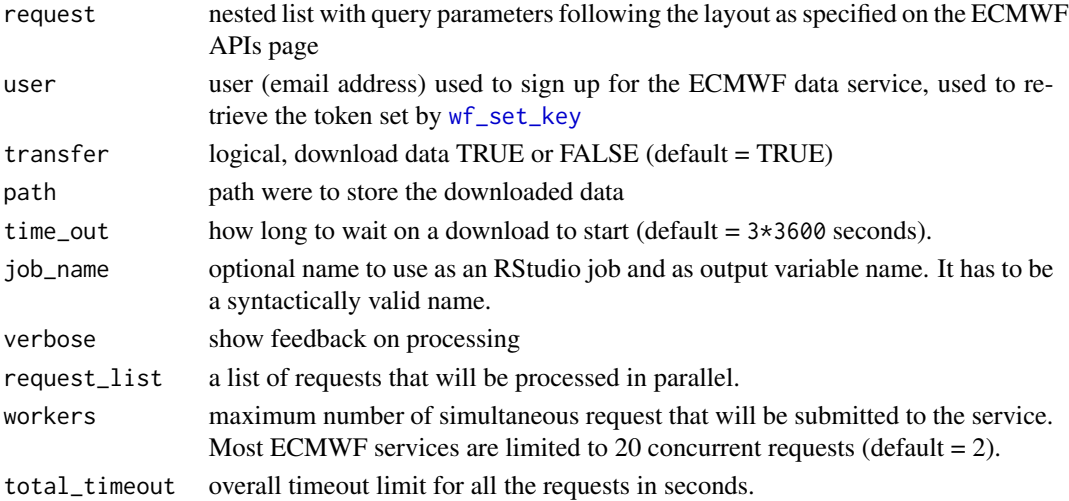

<span id="page-8-0"></span>wf\_services 9

#### Value

the path of the downloaded (requested file) or the an R6 object with download/transfer information

#### Author(s)

Koen Hufkens

# See Also

[wf\\_set\\_key](#page-9-1) [wf\\_transfer](#page-10-1)

# Examples

```
## Not run:
# set key
wf_set_key(user = "test@mail.com", key = "123")
request <- list(stream = "oper",
   levtype = "sfc",param = "167.128"dataset = "interim",
  step = "0",grid = "0.75/0.75",
   time = "00",
  date = "2014-07-01/to/2014-07-02",
   type = "an",class = "ei",
   area = "50/10/51/11",
  format = "netcdf",
  target = "tmp.nc")# demo query
wf_request(request = request, user = "test@mail.com")
# Run as an RStudio Job. When finished, will create a
# variable named "test" in your environment with the path to
# the downloaded file.
wf_request(request = request, user = "test@mail.com", job_name = "test")
## End(Not run)
```
<span id="page-8-1"></span>

wf\_services *ECMWF services list*

#### Description

Returns a list of services

# <span id="page-9-0"></span>Usage

wf\_services(user, simplify = TRUE)

#### Arguments

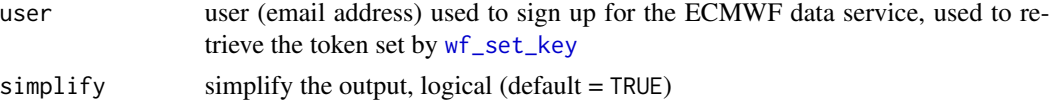

# Value

returns a nested list or data frame with the ECMWF services

# See Also

[wf\\_set\\_key](#page-9-1) [wf\\_transfer](#page-10-1) [wf\\_request](#page-7-1)

# Examples

```
## Not run:
# set key
wf_set_key(user = "test@mail.com", key = "123")
# get a list of services
wf_services("test@mail.com")
# get a list of datasets
wf_services("test@mail.com")
## End(Not run)
```
<span id="page-9-1"></span>wf\_set\_key *Set secret ECMWF token*

# Description

Saves the token to your local keychain under a service called "ecmwfr".

# Usage

```
wf_set_key(user, key, service)
```
# Arguments

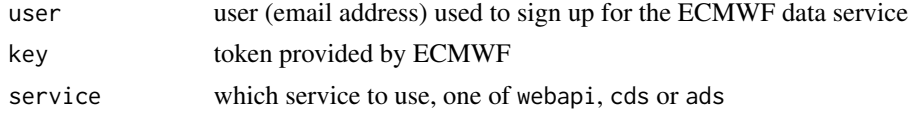

# <span id="page-10-0"></span>wf\_transfer 11

# Details

In systems without keychain management set the option keyring\_backend to 'file' (i.e. options(keyring\_backend = "file")) in order to write the keychain entry to an encrypted file. This mostly pertains to headless Linux systems. The keychain files can be found in ~/.config/r-keyring.

#### Value

It invisibly returns the user.

# Author(s)

Koen Hufkens

#### See Also

[wf\\_get\\_key](#page-5-1)

# Examples

```
## Not run:
# set key
wf_set_key(user = "test@mail.com", key = "123")
# get key
wf_get_key(user = "test@mail.com")
# leave user and key empty to open a browser window to the service's website
# and type the key interactively
wf_get_key()
```
## End(Not run)

<span id="page-10-1"></span>wf\_transfer *ECMWF data transfer function*

#### Description

Returns the contents of the requested url as a NetCDF file downloaded to disk or the current status of the requested transfer.

#### Usage

```
wf_transfer(
 url,
  user,
  service = "webapi",
```

```
path = tempdir(),filename = tempfile("ecmwfr_", tmpdir = ""),
  verbose = TRUE
\mathcal{L}
```
# Arguments

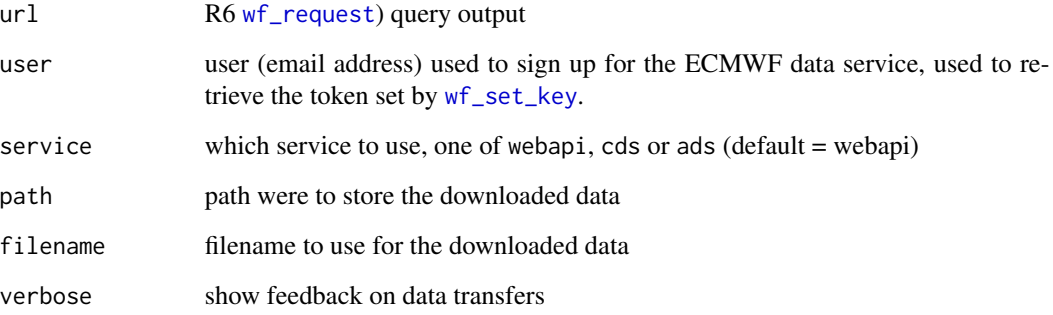

# Value

a netCDF of data on disk as specified by a [wf\\_request](#page-7-1)

# Author(s)

Koen Hufkens

# See Also

[wf\\_set\\_key](#page-9-1) [wf\\_request](#page-7-1)

```
## Not run:
# set key
wf_set_key(user = "test@mail.com", key = "123")
# request data and grab url and try a transfer
r <- wf_request(request, "test@email.com", transfer = FALSE)
# check transfer, will download if available
wf_transfer(r$get_url(), "test@email.com")
## End(Not run)
```
<span id="page-12-0"></span>

Returns user info for the ECMWF WebAPI

# Usage

```
wf_user_info(user)
```
# Arguments

user user (email address) used to sign up for the ECMWF data service, used to retrieve the token set by [wf\\_set\\_key](#page-9-1)

# Value

returns a data frame with user info

#### See Also

[wf\\_set\\_key](#page-9-1) [wf\\_services](#page-8-1) [wf\\_datasets](#page-3-1)

# Examples

```
## Not run:
# set key
wf_set_key(user = "test@mail.com", key = "123")
# get user info
wf_user_info("test@mail.com")
```
## End(Not run)

# <span id="page-13-0"></span>Index

wf\_archetype, [2](#page-1-0) wf\_check\_request, [3](#page-2-0) wf\_datasets, [4,](#page-3-0) *[7](#page-6-0)*, *[13](#page-12-0)* wf\_delete, [5](#page-4-0) wf\_get\_key, [6,](#page-5-0) *[11](#page-10-0)* wf\_product\_info, [7](#page-6-0) wf\_request, *[3](#page-2-0)[–5](#page-4-0)*, [8,](#page-7-0) *[10](#page-9-0)*, *[12](#page-11-0)* wf\_request\_batch *(*wf\_request*)*, [8](#page-7-0) wf\_services, [9,](#page-8-0) *[13](#page-12-0)* wf\_set\_key, *[3](#page-2-0)[–10](#page-9-0)*, [10,](#page-9-0) *[12,](#page-11-0) [13](#page-12-0)* wf\_transfer, *[3](#page-2-0)[–5](#page-4-0)*, *[8](#page-7-0)[–10](#page-9-0)*, [11](#page-10-0) wf\_user\_info, [13](#page-12-0)